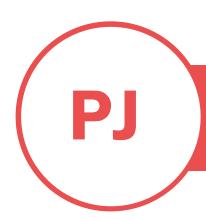

### **PUREJOIN**

T. 678.206.0500 W. HTTP://MERCHANT.PUREJOIN.COM

#### CATEGORY

- BOXaPOS HUS-Base for Register iPad.
- 2. BOXaPOS HUS
  Tablet Holder
  for IRD iPad
  Customer
  Rewards.

### **BOXAPOS HUS-BASE IPAD STAND SETUP**

The tablet stand is suitable for modern tablets running iOS, Android or Windows. It supports landscape or portrait mode.

# **BOXaPOS HUS-Base with Small Printer Compartment for Register iPad.**

Register iPad Stand comes with 2 main parts of HUS (a Base Printer Compartment and a Tablet Holder), a small screw set, and a square yellow sticker.

To connect the Base and the Tablet Holder:

- 1. Using the sticker (this option will be permanent and unable to remove afterwards)
  - Tilt the displace holder to preferred angle >
    Remove the yellow paper of the sticker > Place
    and stick the sticker on top of the Base > Place
    the Tablet Holder on top of the sticker > Press
    down to prevent any space or bubbles.

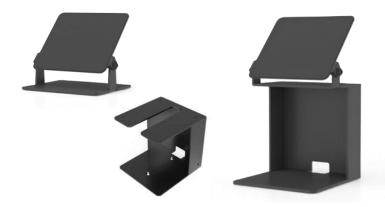

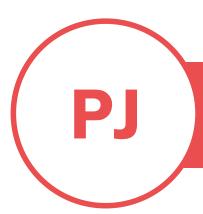

## **PUREJOIN**

PROFESSION OR INDUSTRY | LINK TO OTHER ONLINE PROPERTIES: PORTFOLIO/WEBSITE/BLOG

### 2. Using the screw set

 Use 4 thin black screws in the screw set > Place the screws accordingly to the 4 corner holes > Use the small wrench and hex key to secure in place.

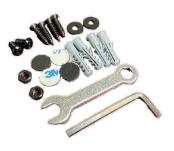

To place Printer inside the Printer Compartment:

Place the iPad Stand on top of the Cash Drawer
 Connect the Printer's LAN cable and Power cable to the Printer > Put the Printer inside the Printer Compartment > Run the cables through the small hole on the back of the Printer
 Compartment > Connect the cables to the Cash Drawer.

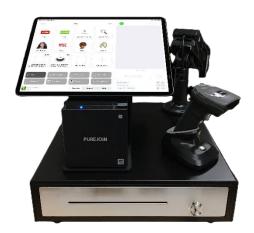

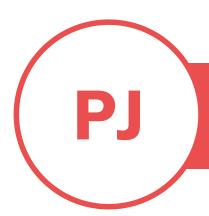

## **PUREJOIN**

PROFESSION OR INDUSTRY | LINK TO OTHER ONLINE PROPERTIES: PORTFOLIO/WEBSITE/BLOG

To place iPad on top of the Tablet Holder:

 Remove the yellow paper of the sticker > Place and stick iPad in the middle of the Tablet Holder > Press down to prevent any space or bubbles.

# **BOXaPOS HUS Tablet Holder for IRD iPad Customer Rewards**

IRD iPad Customer Rewards comes with the Tablet Holder.

To place iPad on top of the Tablet Holder:

 Tilt the displace holder to preferred angle > Remove the yellow paper of the sticker > Place and stick iPad in the middle of the Tablet Holder > Press down to prevent any space or bubbles.

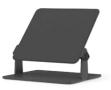

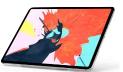

To place Tablet Holder on counter for customers:

The screw set is included in the box.

 Place the screws accordingly to the 4 corner holes > Use screws to mount securely to a horizontal counter surface.